RE-FRSH<sub>#12</sub>

Vous avez dit & HVBW

RE-FRSH#14

La réponse du berger à l'hébergeu

## **ESH-Les 12 astuces pour** réussir. Votre site web

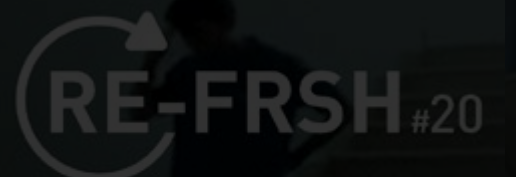

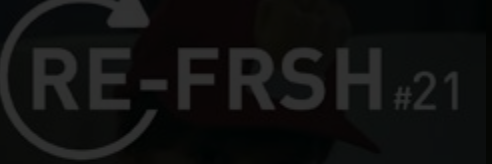

 $RE$ -FRSH $_{*22}$ 

Taux de rebond et statistiques :

**RE-FRSH**<sup>#23</sup>

Ici et maintenance

A fond la formation!

Allez vous faire voir !

## <span id="page-1-0"></span>**Quick clik**

**Re-Frsh #12** [: Persona, cible émouvante](#page-2-0)

------------------------ **Re-Frsh #13** [: Vous avez dit UX ?](#page-4-0) ------------------------

**Re-Frsh #14** [: CMS ou sur-mesure ?](#page-6-0)

**Re-Frsh #15** [: La réponse du berger à l'hébergeur](#page-8-0)

------------------------

------------------------ **Re-Frsh #16** [: Soigne tes mots](#page-10-0)

------------------------ **Re-Frsh #17** [: Pas de fumée sans fond](#page-12-0)

> ------------------------ **Re-Frsh #18** [: Les app'idées](#page-14-0) ------------------------

**Re-Frsh #19** [: Cherchez l'erreur !](#page-16-0)

------------------------ **Re-Frsh #20** [: A fond la formation !](#page-18-0)

------------------------

**Re-Frsh #21** [: Allez vous faire voir !](#page-20-0) ------------------------

**Re-Frsh #22** [: Taux de rebond et statistiques : le tracking au poil !](#page-22-0)

------------------------ **Re-Frsh #23** [: Ici et maintenance](#page-24-0)

# RSH.

#### Persona, cible émouvante

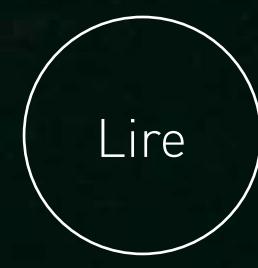

### **Persona, cible émouvante #12**

#### Est-il nécessaire de le rappeler, sur le web plus qu'ailleurs, l'expérience utilisateur est primordiale.

D'ailleurs, en 2017, certains prédisent que les moteurs de recherche intégreront des facteurs comportementaux dans leurs recommandations grâce à l'intelligence artificielle. Connaître sa cible et ses comportements pour lui proposer une expérience qui lui corresponde, est donc l'une des priorités du créateur de services sur Internet. Pour approfondir votre connaissance de votre cible, nous vous conseillons de créer des personas.

#### Qu'est-ce que c'est ?

Il s'agit de personnages fictifs que vous allez décrire et auxquels vous allez attribuer des comportements. Ils représentent votre cible dans sa diversité.

La description de base d'un persona inclut le nom, le prénom, le genre, l'âge, les profils de consommation, un mode de vie et bien d'autres attributs en fonction du domaine étudié. Cette description doit venir de préférence après des recherches ou des rencontres de clients existants. Elle vous permet de donner une réalité à chacune de vos cibles, ce qui est bien utile pour ensuite proposer sur votre site l'expérience qu'elles viendront y chercher.

Méfiez-vous toutefois des stéréotypes. Car un persona est une cible évolutive, surprenante, en mouvement... bref, une cible émouvante.

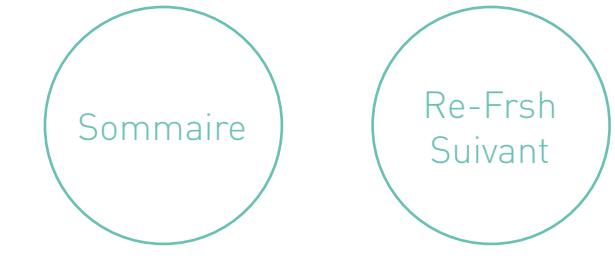

#### Vous avez dit UX ?

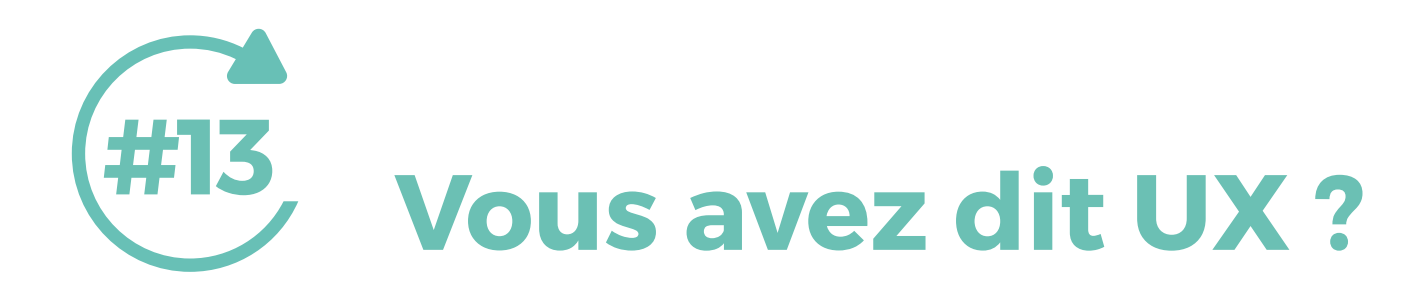

#### Dans les premiers jours du web, l'ergonomie et les contenus d'un site se décrétaient… au doigt mouillé.

Le concepteur s'assurait ainsi d'aller dans le sens du vent. Une méthode qui permettait aux meilleurs d'être dans le coup mais qui laissait à désirer en terme d'efficacité… Depuis, nous l'avons déjà évoqué ici, pour se donner toutes les chances d'être en phase avec les besoins émotionnels de l'internaute, on a inventé la notion d'expérience utilisateur (UX). L'UX qualifie notamment le ressenti d'un consommateur lors de l'utilisation d'un service digital ou d'une application. Il fait appel à la perception et comporte donc des composantes factuelles mais aussi émotionnelles. Comment, dés lors, qualifier et mesurer cette expérience vécue par vos consommateurs et internautes dans l'utilisation des outils (sites et applis) que vous mettez à leur disposition ?

En testant sans relâche votre cible avec différentes méthodes. Le SUS, par exemple, est un test qui permet de recueillir le point de vue subjectif de l'utilisateur sur un site ou un service digital. Il l'invite à répondre à 10 questions en utilisant une notation sur une échelle en 5 ou 7 points allant de « Pas du tout d'accord » à « Tout à fait d'accord ». Une note globale est calculée selon une grille spécifique. C'est cette note qui validera l'UX du site et qui contribuera à le légitimiser.

Cette méthode est à mettre en écho à celle du tri de cartes dont nous avons déjà parlée

qui contribue, elle aussi, à construire une UX pertinente. On voit par là que l'une des tendances de la communication digitale est de s'inscrire dans une rationalité pour prouver la pertinence de ce qu'elle propose et être ainsi à la hauteur des enjeux économiques, politiques ou humains auxquels elle est de plus en plus clairement confrontée. Une nécessité absolue.

[Sommaire](#page-1-0) Re-Frsh Suivant

#### **CMS ou sur-mesure?**

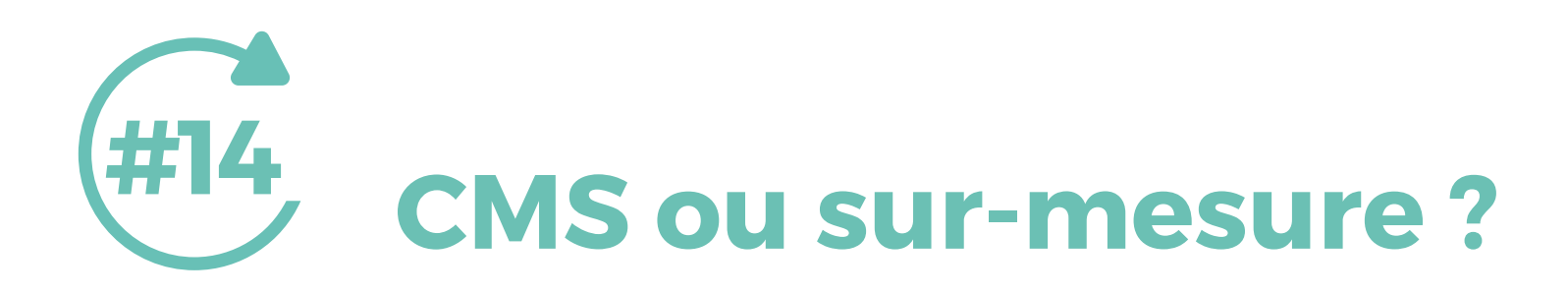

Et vous, vous êtes CMS ou sur-mesure ? Haute couture ou prêt à porter ? Carla ou Pénélope ? La réponse peut paraître simple : ça dépend de ce que ça va coûter. C'est un critère qui peut effectivement être déterminant. Ce n'est pas le seul.

Pour commencer, rappelons qu'il existe 2 grandes tendances en matière de réalisation de site. Partir d'une page blanche et créer un site sur-mesure ou partir d'un CMS (Content Management System) et créer un site presque sur mesure.

Le sur-mesure, c'est l'assurance d'avoir un site répondant complètement à toutes vos attentes, même les plus complexes ! Avantage : vous pouvez libérer votre imagination. Problème : vous avez besoin de développeurs et de temps.

Avec un CMS, vous partez d'un template existant en y agrégeant des fonctionnalités, elles aussi existantes, pour obtenir un site répondant à presque toutes vos attentes. Avantages : c'est rapide, donc moins cher. Problème : si vous libérez votre imagination, vous aurez aussi besoin de développeurs et de temps.

Aujourd'hui, les CMS se sont généralisés. Ils sont performants. Parmi les plus utilisés, worpress a clairement le vent en poupe. Avec un effet vertueux : plus de templates, plus de fonctionnalités, plus de contributeurs… donc toujours plus de possibilités pour proposer une expérience utilisateur vraiment marquante.

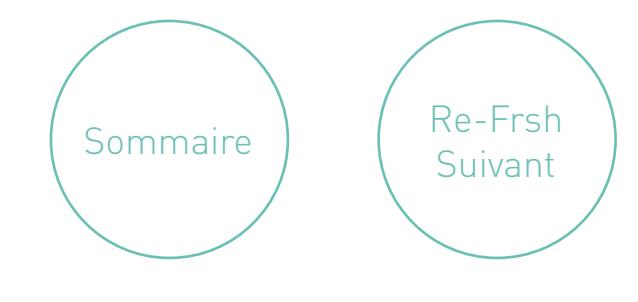

# RE-FRSH<sub>#15</sub>

La réponse du berger à l'hébergeur

#### **La réponse du berger à l'hébergeur #15**

L'hébergement est tout sauf un aspect secondaire de la réalisation de votre site. C'est même une question essentielle qu'il faut intégrer le plus tôt possible dans votre réflexion.

#### Pourquoi ?

Parce qu'il doit être adapté à la volumétrie de votre site : en termes de contenus, de fonctionnalités et de trafic attendu. Si vous vous y prenez au dernier moment pour vous en préoccuper, vous risquez de cruelles déconvenues.

#### Quelles sont vos solutions ?

Vous pouvez acquérir vous-même votre hébergement. Vous avez quelques prestataires reconnus tels que OVH qui proposent un ensemble de services à sélectionner selon vos besoins. Avec eux, pas de souci, le SAV est sérieux et efficace et la qualité est en général au rendez-vous.

Vous pouvez aussi solliciter un prestataire spécialisé qui va se charger pour vous de cette opération et qui va également assurer la maintenance du serveur. Avantages : vous déléguez la prise en charge des risques à un spécialiste. Inconvénient : il y a un coût. Mais en fonction des enjeux, il sera peut-être négligeable.

Ainsi, avec cette option, vous n'aurez pas à vous perdre en conjectures face aux problèmes qui finiront par se poser et vous aurez toujours le dernier mot : celui de la vérité du contrat.

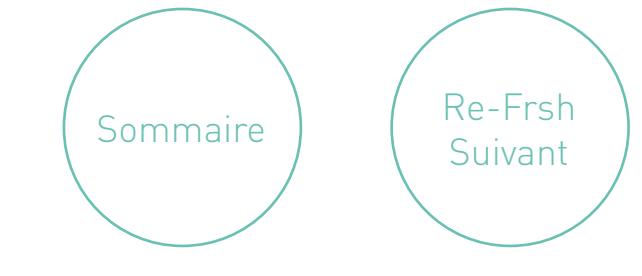

#### Soigne tes mots

### **Soigne tes mots #16**

La production de contenus, notamment la rédaction, doit vous mobiliser entièrement. C'est essentiel pour l'efficacité de votre site. Pour le rendre plus captif, plus incitatif, pour affirmer votre différence, pour optimiser l'expérience utilisateur, pour améliorer le référencement, pour vous faire liker, apprécier, aimer … Bref, pour fidéliser votre cible, soignez vos mots.

Comment fait-on ? D'abord, on définit un ton, une ligne éditoriale qui varie en fonction de la cible. On crée un comité de rédaction (il peut émaner du comité de pilotage). On lui rappelle quelques principes rédactionnels de base : hiérarchiser l'information, écrire court, se limiter à une idée par paragraphe, insérer des inters (relances visuelles et de sens), apporter du rythme, écrire suffisamment, etc. On détermine un calendrier. On définit les messages clefs, par page, en se basant sur les maquettes schématiques. Et on se lance.

Ceux qui ne se sentent vraiment pas à l'aise avec cet exercice peuvent :

- passer leur tour (mais c'est dommage de ne pas chercher à s'améliorer)
- bénéficier d'une formation aux techniques rédactionnelles. C'est plus qu'utile, mieux que sympa, pour le site… et pour tout le reste.

Les autres ne doivent pas oublier d'être rigoureux sur la grammaire et l'ortografe. C'est très important. Même à l'heure des vérités alternatives !

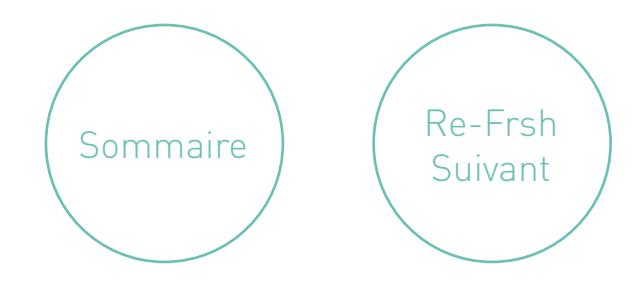

LE FEV.

Lire

### **JUE VEULENT** Pas de fumée sans fond DE FUMÉE ?

MMUNICATION

### **Pas de fumée sans fond #17**

#### L'aspect reste une donnée clef du succès de votre site. S'il fait rêver, s'il donne envie, c'est aussi parce qu'il est graphique.

Certains diront esthétique, joli, séduisant, agréable. Les mots sont d'ailleurs révélateurs. Ils traduisent bien l'idée que les goûts et les couleurs, ça va, ça vient, que chacun voit à travers son filtre, selon ses codes, ses références et sa sensibilité.

C'est bien pour cela que l'efficacité de la recherche de votre graphiste dépend pour beaucoup, et il ne faut jamais l'oublier, du fond et de l'expérience utilisateur que vous allez lui demander de mettre en scène. S'il n'a pas une idée, un message, un parcours… pour guider sa recherche, il risque fortement de tomber dans le concours de dessin, ce qu'il faut absolument éviter.

Vous devez donc (vous ou votre agence) lui fournir ce cadre, issu du diagnostic réalisé en amont. Bien entendu, pas question non plus de le lancer sans qu'il se soit au préalable connecté aux tendances et aux codes de votre secteur. Eux aussi doivent irriguer sa démarche.

C'est donc parce que vous aurez su nourrir votre graphiste que l'esthétique de votre site, aussi impalpable et éthérée fût-elle, sera à la hauteur des enjeux de votre projet.

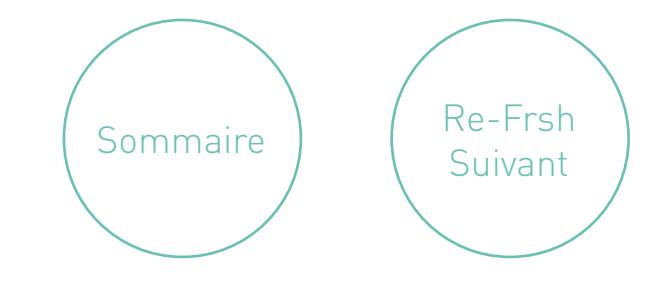

#### Les app'idées

### **Les app'idées #18**

Les API (Application Programming Interface) et plugins sont des outils plus ou moins puissants qui vont vous permettre d'offrir aux internautes des services via une interface dédiée.

Il s'agit de « greffons » qui viennent enrichir votre module de base et lui apporter de l'interactivité. S'ils sont bien choisis, ils doivent rendre votre site plus utilisable c'est-à-dire plus utile à votre cible et plus efficace.

Où les trouver ? Ils sont nombreux à être proposés par défaut par votre template. Toutefois, si c'est insuffisant, vous pouvez les sourcer sur Internet. Et là, comme souvent sur le web, vous avez de grandes chances de trouver une solution : gratuite si vous êtes verni, ou payante.

Que se passe-t-il si la fonctionnalité que vous souhaitez proposer à vos cibles n'existe pas telle quelle ? Vous devez la faire développer. Vous entrez alors dans un autre registre, car il s'agit d'un travail qui demande plus de temps, d'organisation, de compétences, d'énergie… et, forcément, de moyens. On ne se lance donc pas dans ce type de projet sans avoir évalué au préalable l'intérêt pour sa cible. Il n'est pas rare qu'une idée, aussi séduisante soit-elle, ne trouve pas son public. Nous vous conseillons donc de réaliser au préalable une petite étude de marché pour le vérifier.

Cela vous permettra, en procédant à quelques ajustements, d'acquérir des certitudes, de mieux cadrer le travail des développeurs et, au final, de mieux maîtriser votre budget !

[Sommaire](#page-1-0) Re-Frsh Suivant

#### Cherchez l'erreur !

### **Cherchez l'erreur ! #19**

Le recettage est une étape très importante qui intervient juste avant la mise en ligne. En fonction de la complexité du site cette étape peut prendre une à 3 semaine. Il va vous permettre de vérifier que votre site correspond bien au cahier des charges et qu'il fonctionne normalement.

C'est un peu comme pour une générale au théâtre. On ne vous en voudra pas s'il subsiste quelques erreurs. Au contraire, c'est justement le moment d'identifier les derniers bugs et dysfonctionnements.

Vous allez commencer par contrôler que tout ce qui a été prévu dans les maquettes schématiques a bien été intégré. Puis vous allez tester les fonctionnalités et l'affichage sur les différents navigateurs… Dans cette série de vérifications, il y a quelques passages obligés : le fonctionnement du ou des sliders, l'effet de survol des boutons, l'affichage des menus, le formulaire de contact et les envois de mails, le changement de langue, le partage de news, les commentaires, les liens, les remontées des réseaux sociaux… Pour fiabiliser au maximum votre démarche, n'hésitez pas à faire tester votre site dans un autre environnement par une personne extérieure au projet.

#### Un bémol cependant ! Ne vous attardez pas sur des configurations aujourd'hui sous-utilisés. Ciblez uniquement les standards les plus

répandus. Une fois l'ensemble des bugs identifiés, il vous restera à les traiter avant de procéder à la mise en ligne. Ici, une agence, vous demandera de signer un PV de recette. Pas de panique, c'est tout-à-fait normal. C'est même un plus pour les prochaines évolutions d'avoir cette signature qui engage chacune des parties sur la conformité du travail réalisé.

**[Sommaire](#page-1-0)** 

Re-Frsh Suivant

#### A fond la formation!

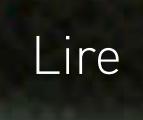

### **A fond la formation ! #20**

Vous le savez, les contraintes du référencement naturel nécessitent d'enrichir en permanence votre site. Contrairement à ce que subit le malheureux en train de se noyer : plus ça bouge, plus ça remonte (dans l'affichage des résultats de recherche s'entend).

Or on ne modifie pas un site sans maîtriser deux points essentiels : la fin, c'est-à-dire la ligne éditoriale, et les moyens, c'està-dire le back office. En ce qui concerne la ligne éditoriale, c'est elle qui va guider votre choix d'informations ainsi que le ton que vous allez leur donner. La force d'un CMS tel que WordPress est de vous permettre de changer vos contenus via le back office. Il suffit juste de savoir l'utiliser.

Sur ces deux points, il existe des solutions de formation. L'essentiel est de constituer de votre côté un comité de pilotage chargé de faire vivre votre site. Ce sont en priorité ses membres qui bénéficieront des formations :

– Pour le back office : une session de prise en main. En général, une demi-journée suffit.

– Pour la ligne éditoriale : une session initiale de sensibilisation aux enjeux et à la création des contenus (1 journée), suivie d'un accompagnement (6 mois à un an) pour motiver et lancer ce comité.

Bien entendu, FRSH peut vous proposer différents modules dans le seul but de vous donner la main sur le site et de vous rendre autonome.

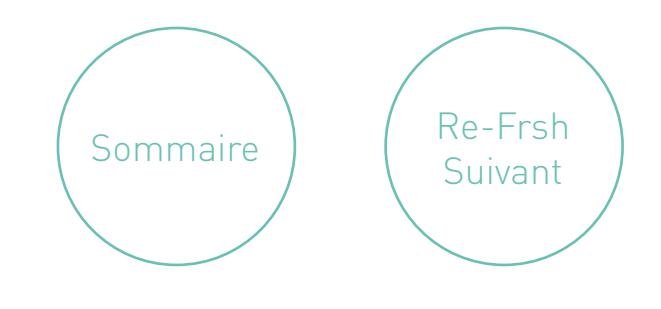

#### Allez vous faire voir !

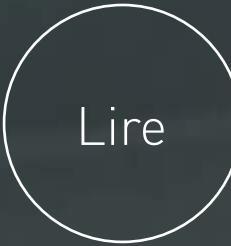

### **Allez vous faire voir ! #21**

Petite question toute bête. À quoi sert une plaquette si elle reste au fond d'un tiroir ? À rien. Autre question toute bête. À quoi sert un site web s'il reste à la traîne sur les moteurs de recherche ? À peu de chose. Vous pensiez être au bout de vos peines. Pas encore. Pour que votre site soit vu (fréquenté, apprécié…), vous avez tout intérêt à soigner son référencement.

#### Pas si simple.

Pour y parvenir, il vous faudra adopter les techniques de SEO (Search Engine Optimization), dopées ponctuellement par le SEA (Search Engine Advertising), autrement appelé référencement payant. Un bon SEO combine qualité des contenus (pertinence et organisation), netlinking (liens pointant vers votre site), accessibilité (et rapidité), confiance (notoriété), cohérence des réseaux sociaux et comportement de l'internaute.

La clef de voûte du référencement reste la qualité des contenus. Plus votre site est accrocheur et bien implanté dans son écosystème digital et plus les internautes s'y attardent : ce qui est repéré par google qui sait le valoriser. La qualité des contenus, un précédent refrsh vous en a parlé, passe par votre capacité à surprendre et à donner envie à l'internaute d'interagir avec vous. Elle passe aussi par la qualité des mots-clefs dont vous jalonnez vos pages. Ça, c'est la partie visible. Il existe aussi une partie invisible. Un genre de web furtif, que seuls les algorithmes de google savent détecter, constitué par les métadonnées. Si vous suivez les consignes de Google pour les réaliser, vous avez toutes les chances de lui plaire.

Problème ? Le SEO est un travail de bénédictin, très chronophage. Mais comme à l'agence nous sommes protégés par Saint-Benoît du Web, vous pouvez nous confier votre SEO, nous serons ravis de le prendre en charge.

Re-Frsh Suivant

Taux de rebond et statistiques : le tracking au poil !

#### **Taux de rebond et statistiques : le tracking au poil ! #22**

Tout a été mis en œuvre pour que vos outils digitaux soient les plus performants possibles. Pour vous en assurer, il convient de mettre en place des outils de tracking qui vont vous permettre de suivre leur fréquentation et le comportement des internautes.

On passera rapidement sur les réseaux sociaux qui ont leur propre logique. Vous pouvez à minima les évaluer en suivant l'évolution de vos likes ou autres abonnements. Vous pouvez aussi utiliser des logiciels capables de recueillir les conversations autour de votre marque en vue de les analyser et d'ajuster vos contenus.

En revanche, en ce qui concerne votre site, il est possible de vous appuyer sur les ressources du plus fameux des outils de tracking : google analytics. Il s'agit d'une interface d'analyse ultrapuissante, sorte de méga boîte à outils digitale, qui vous délivre toutes sortes de statistiques. Certaines sont incontournables. À commencer, par exemple, par le non moins fameux taux de rebond. Grâce à lui, vous allez d'abord mesurer l'efficacité de votre page d'accueil. S'il est satisfaisant, c'est-à-dire, s'il vous confirme que les internautes restent sur cette page et qu'ils ne la quittent que pour continuer leur visite, vous pouvez respirer. Sinon, rien n'étant figé, il vous faudra procéder à quelques aménagements. Vous pouvez également identifier les mots utilisés lors des recherches, tracer le parcours des internautes et vérifier qu'ils ont bien le comportement recherché, et bien plus encore.

Bref, avec tous ces indicateurs, vous bénéficiez d'un outil d'aide à la décision des plus utiles. Des plus utiles et des plus accessibles. Il vous suffit de demander à votre agence unemanipulation qui consiste à mettre le bon code au bon endroit et une formation pour apprendre à l'utiliser.

[Sommaire](#page-1-0)

Re-Frsh Suivant

#### Ici et maintenance

### **Ici et maintenance #23**

Vous connaissez l'importance et le besoin de sécurité : l'hébergement du site internet peut être piraté, l'installation de votre CMS peut être infectée, le back office ou interface d'administration peut être piratée… Pour mettre tous les atouts de votre côté et vous prémunir contre ces dangers, votre CMS doit être mis à jour régulièrement.

Or, dans ce cadre, le site se compose d'un thème mais aussi d'extensions conçues et entretenues par des développeurs indépendants, amateurs ou professionnels. Celles-ci peuvent être mises à jour n'importe quand et peuvent concerner des problèmes de sécurité comme de simples améliorations. Vos extensions doivent rester compatibles avec votre version de CMS. Parfois certaines d'entre-elles, laissées à l'abandon ou peu suivies, finissent par perdre leur compatibilité et entraînent des dysfonctionnements, parfois graves, pouvant aller jusqu'au blocage du site. Au final, il ne se passe pas une semaine sans qu'une ou plusieurs extensions nécessitent une mise à jour. Parfois mineures, parfois critiques, elles demandent de :

Conclusion

- installer la nouvelle version d'une extension sans retirer les personnalisations apportées sur le site
- vérifier la compatibilité avec le site internet, sur le site en local chez le webmaster puis en ligne sur le site
- paramétrer à nouveau l'extension, en cas de mise à jour majeure (pour une version e-commerce par exemple)
- rétrograder la version de l'extension en cas de problème.

Certaines extensions peuvent être mises à jour rapidement et sans problème. Mais d'autres sont complexes et délicates et demandent l'intervention d'un spécialiste. Le plus simple ? Signez un contrat de maintenance avec votre agence qui le fera pour vous. C'est l'assurance de mettre votre site à l'abri de dysfonctionnements majeurs, même si, en matière de sécurité, il faut avoir conscience que le 100% n'existe pas. [Sommaire](#page-1-0)

#### **Restez Frsh, rejoignez-nous sur notre blog :**

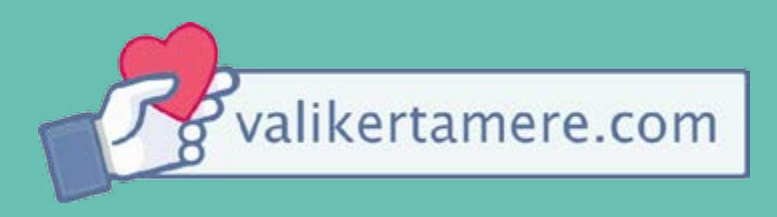

#### **[Et téléchargez notre 1er livre blanc :](http://valikertamere.com) [11 astuces avant de \(re\)démarrer](http://frsh.fr/wp-content/uploads/2017/01/Livre-refrsh.pdf) votre site web**

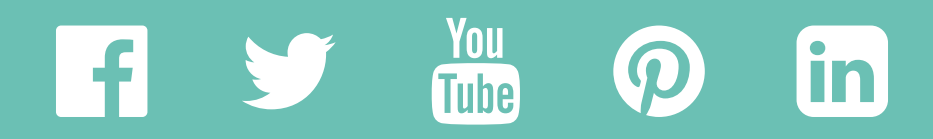